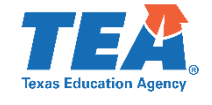

## **SPPI 3B Calculation**

 Number of children with IEPs scoring at or above proficient against grade level academic achievement standards

### **Divided by**

 Total number of children with IEPs who received a valid score and for whom a proficiency level was assigned for the regular assessment

## **Multiplied by**

### 100

 \* Calculate separately for reading and math. Calculate separately for grades 4, 8, and high school. The proficiency rate includes both children with IEPs enrolled for a full academic year and those not enrolled for a full academic year and included in the attendance record at the time of testing .

(Data reported in EDFacts File C175 and C178)

# **SPPI 3B Calculation Example**

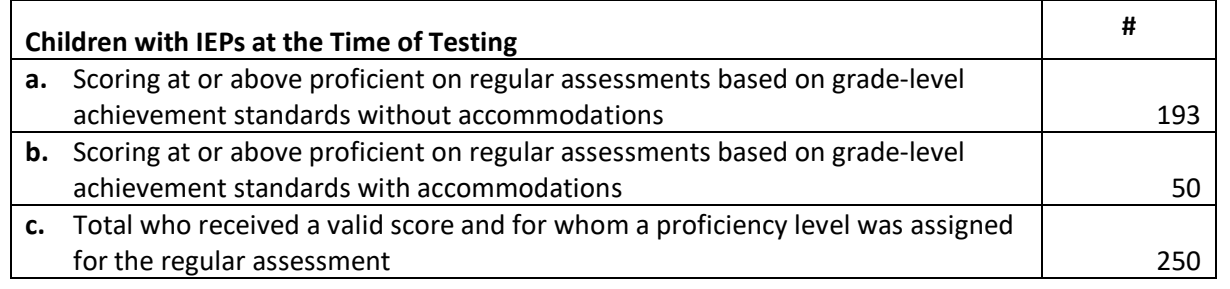

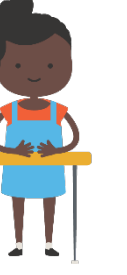

### **Proficiency Rate Calculation**

**Percentage =**  $[(a + b) / c] \times 100$  $= [(193 + 50) / 250] \times 100$  $=(243 / 250) \times 100$  $= .97 \times 100$ = 97%

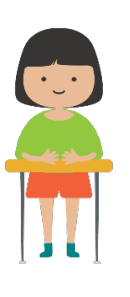